# **ZeroNet с кряком Incl Product Key Скачать бесплатно без регистрации 2022**

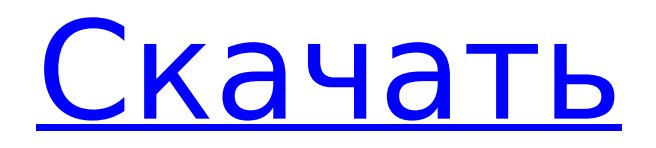

## **ZeroNet X64**

Прямая ссылка для скачивания: [Соединения UDP и TCP устанавливаются без проблем] [Среда Python успешно настроена] [Исполняемый файл ZeroNet успешно запущен] [Все связанное содержимое, включая панели управления и исходный код, успешно получено] [Все материалы, связанные с ZeroNet, успешно переданы] [Контент, связанный с ZeroNet, успешно сохранен] [Контент, связанный с ZeroNet, успешно создан] [Административная панель успешно отправлена пользователю] [Контент, связанный с ZeroNet, успешно удален] [Браузер успешно запущен] Учебники ZeroNet: Учебное пособие по ZeroNet: Тест скорости ZeroNet: [Вы можете выполнить тест скорости для нулевой сети, запустив ссылку Speed Test] Как управлять браузером ZeroNet: Исходный код ZeroNet: Лицензия Зеронет: [[ссылка на GitHub]] [Новая версия уже вышла.] [[ Читать далее... ]] [Последние связанные новости] Выпущено сегодня: [Школа цифрового управления] [ 3D Симулятор Оружия ] [ [ плейлист микстейпов ] ] [ [ заявление

## **ZeroNet Download [Win/Mac]**

Простая в использовании анонимная децентрализованная сеть для обмена контентом. Реализация ZeroNet Cracked Accounts: \* Возможна простая установка ZeroNet Activation Code с использованием содержимого сжатого архива. \* После того, как вы запустите службу, используя содержимое архива, вы можете сразу же приступить к ее использованию, щелкнув ее значок на панели задач. \* Щелчок правой кнопкой мыши по значку активирует режим переключения, который позволит вам запускать службу автоматически. \* ZeroNet позволяет вам просматривать Интернет и создавать новые веб-сайты анонимно. \* Он не требует дополнительной настройки и полностью размещается самостоятельно. \* ZeroNet использует сетевые технологии Биткойн и BitTorrent, гарантируя полную конфиденциальность вашей информации. \* ZeroNet можно использовать бесплатно, и к ней можно получить доступ как локально, так и удаленно. \* Нет необходимости регистрироваться или платить за учетную запись, прежде чем вы сможете ее использовать. \* Служба легко устанавливается, а работа с ее элементами управления осуществляется без особых усилий. Возможности ZeroNet: \* Простая в использовании, анонимная, децентрализованная сеть для обмена контентом. \*

Может быть установлен и управление его элементами управления возможно без какой-либо дополнительной настройки. \* Бесплатно для использования и может быть доступен как локально, так и удаленно. \* Полностью анонимный, что обеспечивает полную конфиденциальность пользователя. \* Работает как для Windows, так и для Mac OS. \* Доступны автоматические обновления. \* Можно установить как на 32-битные, так и на 64-битные машины. \* Может быть размещен как локально, так и удаленно. \* Может быть настроен на автоматический запуск. \* Поддерживает множество различных типов контента, таких как новости, блоги, изображения, видео, игры, форумы и многое другое. \* Можно настроить для преобразования определенного контента в торрентфайл. \* Можно настроить без рекламы и без требований входа в систему. \* Может быть легко интегрирован в любое программное обеспечение. \* Загружается за несколько секунд. \* Не использует веб-браузеры, такие как Internet Explorer и Firefox. \* Нет ограничений на количество веб-сайтов, которые вы можете разместить. \* Не имеет ограничений на объем данных, которые вы можете разместить. \* Поддерживает все основные браузеры. \* Работает со всеми основными операционными системами, такими как Windows, Mac OS, Linux и другими. \* Обеспечивает функцию поиска. \* Может отправлять данные в другие сервисы, такие как Twitter и Youtube. \* Может быть защищен паролем. \* Можно настроить отображение или скрытие панели инструментов. \* Можно настроить для автоматического запуска своих служб. \* Может быть настроен для запуска своих служб на 1709e42c4c

#### **ZeroNet Crack+ X64**

? Обмен файлами через Интернет без необходимости использования центрального сервера? ZeroNet — это одноранговый веб-каталог, который снимает ограничения централизованных служб обмена файлами. ZeroNet — это анонимный веб-сервис, который делает обмен файлами простым и быстрым. Данные, хранящиеся в каталоге ZeroNet, размещаются непосредственно на одноранговых узлах. Нет необходимости доверять централизованному серверу, что позволяет сохранить вашу личность в тайне и избежать цензуры со стороны государственных агентов. Тысячи пользователей по всему миру В дополнение к вышеупомянутым функциям ZeroNet также используют более 2 000 000 пользователей по всему миру. Обширная пользовательская база каталога делает его чрезвычайно мощным механизмом обмена файлами. Всемирная анонимность Система анонимности ZeroNet гарантирует, что всем пользователям, входящим в ее сеть, предоставляется анонимность. Никакие данные о вас или любая информация о вашей деятельности никогда не передается третьим лицам. ZeroNet позволяет создать бесплатный веб-сайт, загружать файлы и обновлять существующие сайты. В отличие от других вебкаталогов, ZeroNet не имеет центрального сервера и не ограничивает доступ пользователей только к определенному каталогу. Всем создателям сайтов и адресатам контента разрешено загружать контент в любое место. Торрентподобная маршрутизация контента Совместное использование файлов данных в сети ZeroNet может осуществляться с помощью простой одноранговой маршрутизации. Контент напрямую передается друг другу без третьих лиц. Это делает ZeroNet высокоэффективной сетью. Не требуется контроль доступа на основе разрешений Хотя ZeroNet не имеет центрального сервера, она не налагает никаких ограничений на пользователей. После входа в систему вы можете редактировать любой веб-сайт, который вам нравится. Удобный интерфейс ZeroNet может быть легко доступен и использован любым человеком, которому не нужны какие-либо предварительные знания компьютера. Внешний интерфейс каталога также чрезвычайно удобен для пользователя и может быть настроен по вашему вкусу. Гарантия анонимности Используя одноранговый обмен файлами, ZeroNet гарантирует, что никакие данные о вас или вашей деятельности не будут переданы третьим лицам и местным органам власти. Сильная безопасность ZeroNet включает в себя метод шифрования на основе биткойнов и протокол BitTorrent, что делает его чрезвычайно защищенным от мошенников и стороннего отслеживания. Бесперебойное обслуживание ZeroNet также отличается надежностью и

высокой устойчивостью к перебоям в работе серверов. Бесплатное программное обеспечение с поддержкой рекламы С самого начала команда ZeroNet

## What's New in the?

================== ZeroNet - это веб-сеть, работающая на биткойнах и BitTorrent.

# **System Requirements:**

Windows 7/8/8.1/10 (32-разрядная/64-разрядная версия) ЦП 1 ГГц 2 ГБ оперативной памяти Windows Vista SP2 (32-разрядная/64-разрядная версия) ЦП 1 ГГц 2 ГБ оперативной памяти Windows XP SP3 (32-разрядная/64-разрядная версия) ЦП 1 ГГц 2 ГБ оперативной памяти Mac OS X 10.6 Снежный барс ЦП 1 ГГц 1 ГБ оперативной памяти Mac OS X 10.7 лев ЦП 1 ГГц 1 ГБ оперативной памяти

Related links: